SSC0101 - ICC1 – Teórica

Introdução à Ciência da Computação I

## **Estruturas Dinâmicas - Ponteiros Parte III**

Prof. Vanderlei Bonato: vbonato@icmc.usp.br Prof. Claudio Fabiano Motta Toledo: claudio@icmc.usp.br

#### Sumário

- Matrizes e vetores de ponteiros
- Funções como argumentos

- Ponteiros podem ser dispostos em vetores ou matrizes da mesma forma que outros tipos de dados.
- int  $x[10]$ 
	- Cria um vetor de tamanho 10 formado por ponteiros do tipo int
- $x[2] = 8$ var
	- Atribui o endereço de uma variável ao terceiro elemento do vetor de ponteiros do tipo int.
- $\bullet \quad \star \times [2]$ 
	- Exibe o conteúdo armazenado em var que é apontado por x[2].

```
• Considere a função abaixo:
void display_array(int *q[])
\{int t;
```

```
for (t=0; t<10; t++)
```

```
printf("%d", *q[ t ]);
```
- }
- O ponteiro q é um ponteiro para um vetor de ponteiros do tipo int.
- Por isso, deve ser declarado como um vetor de ponteiros.
- Se int \*q fosse utilizado, teríamos q apenas como um ponteiro do tipo int.

• Há semelhanças e diferenças no uso de uma matriz bidimensional e um vetor de ponteiros do tipo char.

```
#include <stdio.h>
int main (void){
 char a[2][15] = {"abc:", "a is for apple"};
 char [p[2] = \{ "abc:", "a is for apple" \};printf("%c%c%c %s %s\n", a[0][0], a[0][1], a[0][2], a[0], 
  a[1]);
printf("%c%c%c %s %s\n", p[0][0], p[0][1], p[0][2], p[0], 
  p[1]);
}
                                      abc abc : a is apple
                                      abc abc : a is apple
```
• O identificador **a** é um vetor bidimensional com espaço alocado para 30 caracteres inicializado da seguinte forma:

$$
\{ \{ 'a', 'b', 'c',':', '0' \}, \{ 'a', ' ', 'i', 's', ' ', 'f', 'o', 'r', ... \} \}
$$

$$
a[0] = \{ 'a', 'b', 'c',':', '0' \}
$$

- a[0] e a[1] são cadeias de caracteres (*strings*)
- Apenas 5 elementos estão especificados em a[0], mas há espaço alocado para 15 caracteres. Os demais elementos são iniciados com valor zero (caractere do tipo null).
- Devido à alocação de espaço, qualquer das 30 posições pode ser acessada fazendo a[ i ][ j ].

- O identificador **p** representa um vetor de ponteiros para char.
- A declaração de **p** aloca espaço para dois ponteiros.
- O ponteiro p[0] é iniciado apontando para a cadeia de caracteres "abc:" que requer 5 espaços do tipo char.

$$
0 \rightarrow a \quad b \quad c : \quad 10
$$
\n
$$
1 \rightarrow a \quad i \quad s \quad f \quad o \quad r \quad a \quad p \quad p \quad l \quad e \quad l \quad 0
$$

- **p** trabalha com menos espaço do que **a**.
- Observe que a[1][14] é uma posição válida, mas p[0][14] não.
- As cadeias de caracteres apontadas por p[0] e p[1] devem ser modificadas com cuidado respeitando a área alocada na declaração.

• **Indireção múltipla** ou **ponteiros para ponteiros** ocorre quando temos ponteiro apontando para outro ponteiro que aponta para determinado valor.

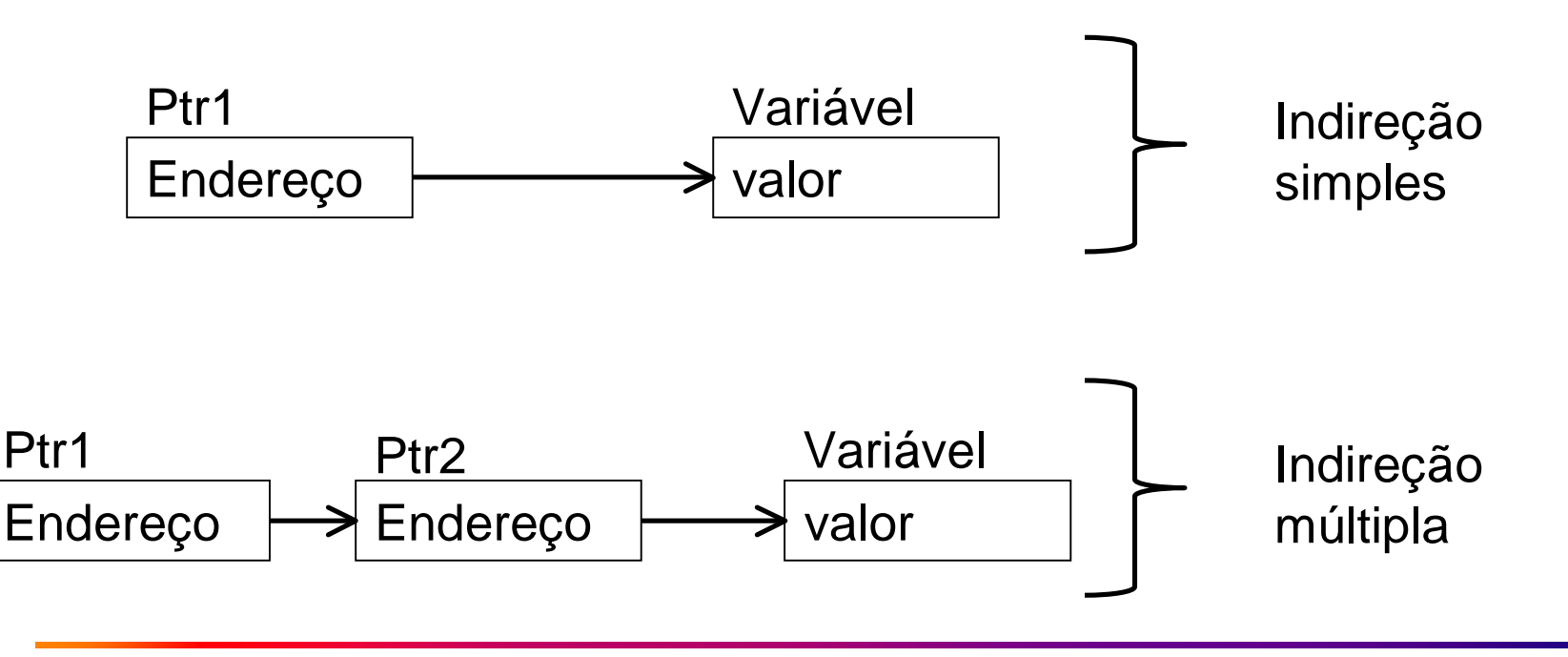

#include <stdio.h>

int main(void){ int x,  $*p$ ,  $**q$ ;  $x=10$ ;  $p=8x;$ q=&p; printf("%d",\*\*q); return 0; }

- Um ponteiro para um ponteiro deve ser declarado com a adição de mais um \*.
- $\bullet$  int  $*$ <sup>\*</sup>q;
	- Indica que q é um ponteiro para um ponteiro do tipo int.
- $P^{\star\star}$ q
	- acessa o valor apontado pelos ponteiros.

```
#include <stdio.h>
#include <stdlib.h>
double *alocandoVetor(int *);
double *liberandoVetor(int , float *);
```

```
void main (void)
{
 double *vetor;
 int tam;
 vetor = alocandoVetor (&tam);
 printf("tam=%d",tam);
 vetor = liberandoVetor(tam, vetor);
}
```

```
double *alocandoVetor(int *tam)
\{double *vet;
 do{
   printf ("\nTamanho do vetor:");
   scanf("%d",tam);
   }while(tam<1);
 vet = (double * ) calloc (*tam+1,sizeof(double));
 if (!vet) \{printf ("\nEspaço em Memoria
   Insuficiente\n");
   return (NULL);
   }
 return (vet);
}
```

```
double *liberandoVetor(int tam, 
   float *vet)
{
 if (!vet) return (NULL);
 free(vet);
 return (NULL);
}
```

```
#include <stdio.h>
#include <stdlib.h>
```

```
double **alocandoMatriz (int *, int *);
float **liberandoMatriz(int, int, float **);
```

```
void main (void)
{
 float **matriz; /* matriz a ser alocada */
 int ln, cl; /* numero de linhas e colunas da matriz */
 matrix = alocandoMatriz(&ln, &cl);
 matrix = liberandoMatrix(In, cl, matrix);}
```

```
double **alocandoMatriz (int* linhas, int* colunas)
{
 int i;
 double **mat;
//Recebendo num. de linhas e colunas
 do{
   printf("Num. linhas=");
   scanf("%d",linhas);
 }while(linhas<1);
```

```
do{
  printf("Num. colunas=");
  scanf("%d",colunas);
```

```
}while(colunas<1);
```

```
//Alocação das linhas
mat = (double ** ) calloc (*linhas, sizeof(double *));
if (!mat) {
  printf ("\nEspaço em Memoria Insuficiente\n");
  return (NULL);
}
```

```
//Alocação das colunas
```

```
for ( i = 0; i < *linhas; i++ ) {
   mat[i] = (double*) calloc (*colunas, sizeof(double));
   if (!mat[i]) \{printf ("Espaço em Memoria Insuficiente");
     return (NULL);
    }
 }
 return (mat); 
}
```
float \*\*liberandoMatriz(int linhas, int colunas, float \*\*mat) { int i;

if (!mat) return (NULL);

```
//Liberando as linhas da matriz
for (i=0; i<linhas; i++) free (mat[i]);
```

```
//Liberando a matriz
free (mat);
```

```
return (NULL);
}
```
- Uma função não é uma variável em linguagem  $C_{-}$
- Porém, um apontador para uma função pode ser definido.
- Assim, esse apontador pode ser atribuído, colocado em vetores, passado para funções e retornado de funções, etc.

```
include "sum_sqr.h"
```

```
int main(void)
```

```
printf("%s%.7f\n%s%.7f\n",
   "Primeiro cálculo: ", sum_square(f,1,1000),
    "Segundo cálculo: ", sum_square(sin,2,13));
```

```
return 0;
```
}

{

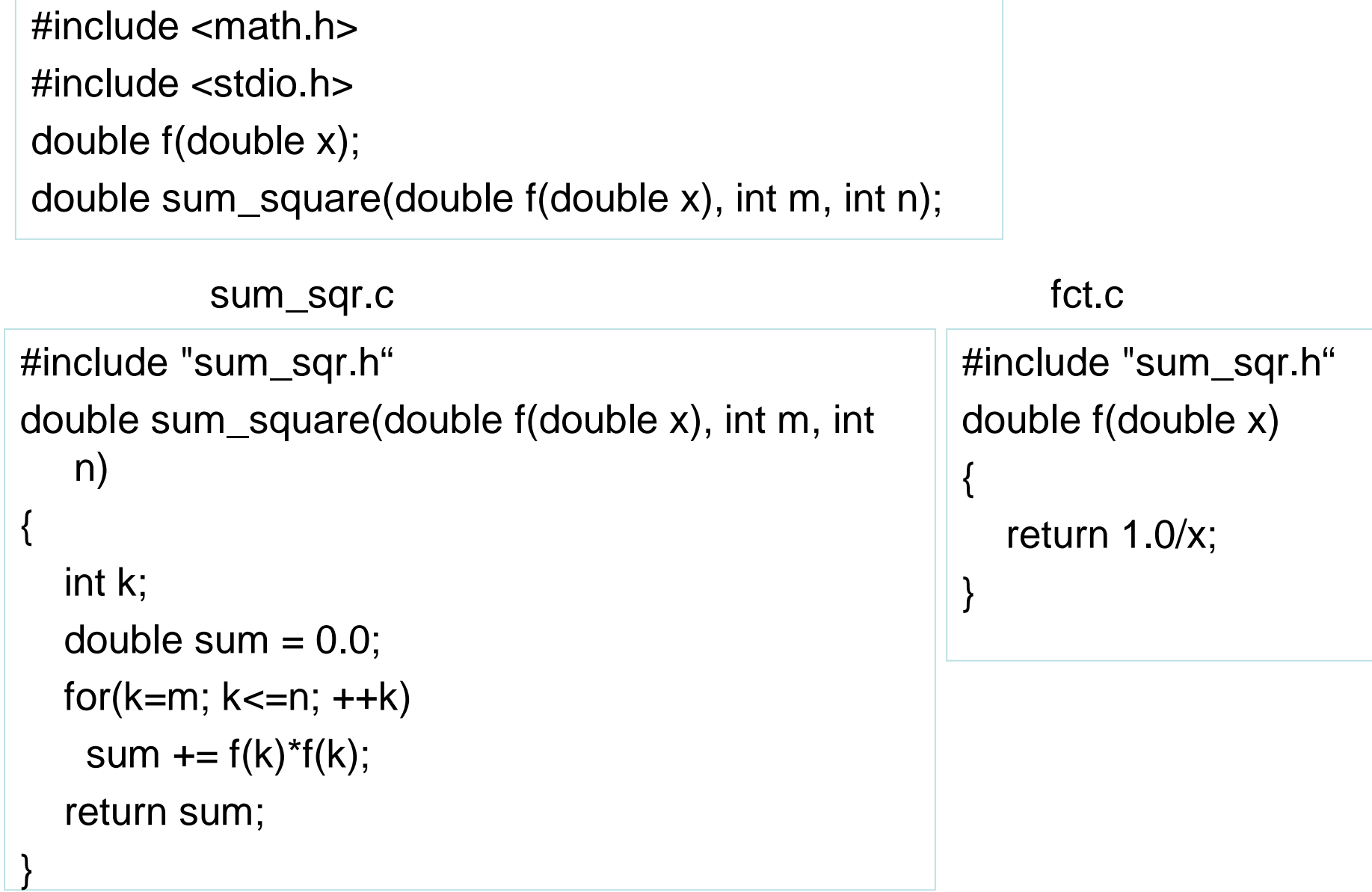

sum\_sqr.h

• Na definição da função sum\_square() em sum\_sqr.c, o identificador x não é necessário.

```
double sum_square(double f(double), int m, int n)
                                 {...}
double sum_square (double (*f)(double), int m, int n)
                                 {...}
```
- Uma função na lista de parâmetros de outra função é interpretada como um ponteiro pelo compilador.
- No exemplo, leia-se "f é um ponteiro para uma função que recebe um único argumento double e retorna um double."

• As seguintes instruções são equivalentes:

sum +=  $(*f)(k)*(*f)(k) \Leftrightarrow$  sum +=  $f(k)*f(k);$ 

• Podemos interpretar da seguinte forma (\*f)(k):

f: ponteiro para uma função. \*f: a função. (\*f)(k) chamada para a função.

• Os seguintes protótipos são equivalentes:

double sum\_square(double f(double x), int m, int n);

double sum\_square(double f(double ), int m, int n);

double sum\_square(double f(double ), int , int );

double sum\_square(double (\* f)(double ), int , int);

double sum\_square(double (\*)(double ), int , int);

double sum\_square(double g(double y), int a, int b);

#### Referências

Ascencio AFG, Campos EAV. Fundamentos de programação de computadores. São Paulo : Pearson Prentice Hall, 2006. 385 p.

Kelley, A.; Pohl, I*., A Book on C*: programming in C. 4ª Edição. Massachusetts: Pearson, 2010, 726p.

Kernighan, B.W.; Ritchie, D.M. C, *A Linguagem de Programação*: padrão ANSI. 2ª Edição. Rio de Janeiro: Campus, 1989, 290p.

Schildt, Herbet, *C Completo e Total*, Pearson, 2006,

# FIM Aula 16